## Lattice Graphics

### Paul Murrell

The University of Auckland New Zealand

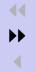

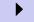

Back

- What is Lattice graphics?
- Who needs Lattice graphics?
- What can Lattice graphics do?
- Current Status of Lattice
- Some Lattice graphics examples

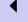

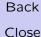

- What is Lattice graphics?
- Who needs Lattice graphics?
- What can Lattice graphics do?
- Current Status of Lattice
- Some Lattice graphics examples

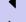

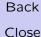

- What is Lattice graphics?
- Who needs Lattice graphics?
- What can Lattice graphics do?
- Current Status of Lattice
- Some Lattice graphics examples

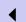

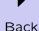

- What is Lattice graphics?
- Who needs Lattice graphics?
- What can Lattice graphics do?
- Current Status of Lattice
- Some Lattice graphics examples

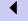

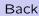

- What is Lattice graphics?
- Who needs Lattice graphics?
- What can Lattice graphics do?
- Current Status of Lattice
- Some Lattice graphics examples

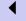

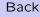

- What is Lattice graphics?
- Who needs Lattice graphics?
- What can Lattice graphics do?
- Current Status of Lattice
- Some Lattice graphics examples

## What is Lattice?

- Lattice is NOT Trellis
- An add-on package/library for R
- An alternative set of user-level graphics functions

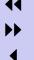

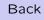

## What is Lattice?

- Lattice is NOT Trellis
- An add-on package/library for R
- An alternative set of user-level graphics functions

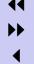

Back

## What is Lattice?

- Lattice is NOT Trellis
- An add-on package/library for R
- An alternative set of user-level graphics functions

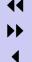

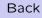

## What is Lattice?

- Lattice is NOT Trellis
- An add-on package/library for R
- An alternative set of user-level graphics functions

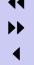

Back

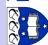

## What is Lattice?

- Lattice is NOT Trellis
- An add-on package/library for R
- An alternative set of user-level graphics functions

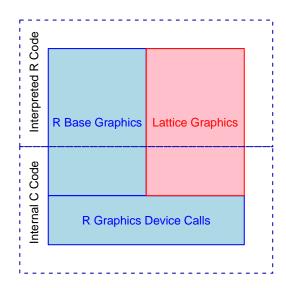

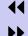

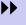

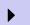

- Lots of current and potential R users want Trellis
- Some people would like to be able to interact with R graphical objects
- I wanted to explore some ideas for graphical statistics

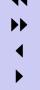

- Lots of current and potential R users want Trellis
- Some people would like to be able to interact with R graphical objects
- I wanted to explore some ideas for graphical statistics

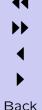

- Lots of current and potential R users want Trellis
   Lattice provides support for Trellis-like plot layouts
- Some people would like to be able to interact with R graphical objects
- I wanted to explore some ideas for graphical statistics

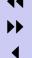

- Lots of current and potential R users want Trellis

  Lattice provides support for Trellis-like plot layouts
- Some people would like to be able to interact with R graphical objects
- I wanted to explore some ideas for graphical statistics

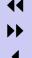

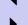

- Lots of current and potential R users want Trellis
   Lattice provides support for Trellis-like plot layouts
- Some people would like to be able to interact with R graphical objects

Lattice produces graphical objects which can be edited

• I wanted to explore some ideas for graphical statistics

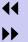

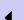

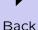

- Lots of current and potential R users want Trellis

  Lattice provides support for Trellis-like plot layouts
- Some people would like to be able to interact with R graphical objects

Lattice produces graphical objects which can be edited

• I wanted to explore some ideas for graphical statistics

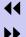

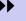

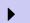

- Lots of current and potential R users want Trellis
   Lattice provides support for Trellis-like plot layouts
- Some people would like to be able to interact with R graphical objects

Lattice produces graphical objects which can be edited

• I wanted to explore some ideas for graphical statistics

Lattice uses R as a platform for graphical research

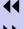

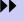

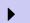

## What can Lattice do?

- Multiple plotting regions
- Multiple coordinate systems
- Multilevel layouts
- Going beyond Trellis

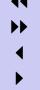

## What can Lattice do?

- Multiple plotting regions
- Multiple coordinate systems
- Multilevel layouts
- Going beyond Trellis

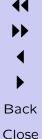

# THE UNIVERSITY OF AUCKLAND

## What can Lattice do?

- Multiple plotting regions viewports
- Multiple coordinate systems
- Multilevel layouts
- Going beyond Trellis

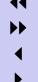

## What can Lattice do?

- Multiple plotting regions viewports
- Multiple coordinate systems
- Multilevel layouts
- Going beyond Trellis

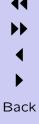

# THE UNIVERSITY OF AUCKLAND

## What can Lattice do?

- Multiple plotting regions viewports
- Multiple coordinate systems units
- Multilevel layouts
- Going beyond Trellis

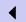

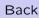

## **₹**

## What can Lattice do?

- Multiple plotting regions
   viewports
- Multiple coordinate systems
   units
- Multilevel layouts
- Going beyond Trellis

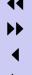

Back

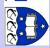

### What can Lattice do?

- Multiple plotting regions
   viewports
- Multiple coordinate systems
   units
- Multilevel layouts
   layouts and nesting viewports
- Going beyond Trellis

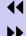

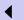

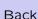

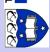

### What can Lattice do?

- Multiple plotting regions
   viewports
- Multiple coordinate systems
   units
- Multilevel layouts
   layouts and nesting viewports
- Going beyond Trellis

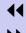

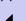

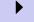

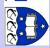

### What can Lattice do?

- Multiple plotting regions
   viewports
- Multiple coordinate systems
   units
- Multilevel layouts
   layouts and nesting viewports
- Going beyond Trellis
   interaction and customisation

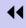

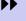

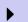

## What can Lattice do?

- Multiple plotting regions
   viewports
- Multiple coordinate systems
   units
- Multilevel layouts
   layouts and nesting viewports
- Going beyond Trellis
   interaction and customisation
   extensibility and ease-of-use

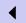

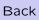

### What can Lattice do?

- Multiple plotting regions
   viewports
- Multiple coordinate systems
   units
- Multilevel layouts
   layouts and nesting viewports
- Going beyond Trellis
   interaction and customisation
   extensibility and ease-of-use
   experimental stuff

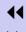

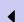

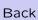

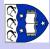

Draw here

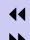

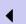

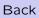

Draw here

Then draw here

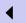

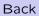

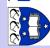

Draw here Then draw here Then here

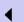

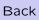

Draw here

Then draw here

Then here

Then draw here

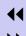

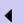

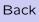

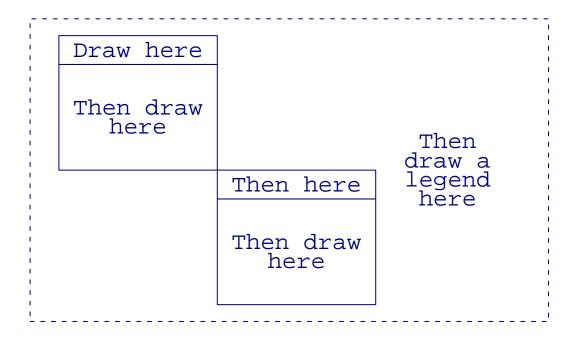

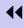

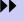

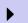

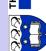

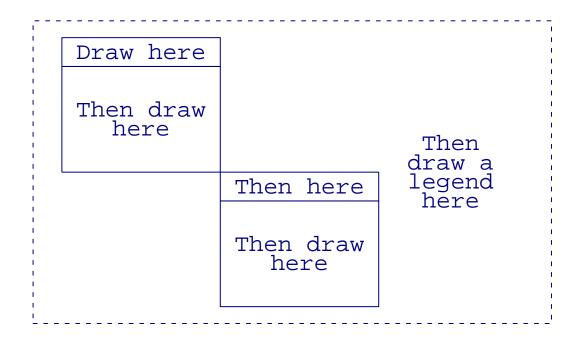

R base graphics works in a current plot region

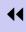

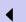

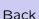

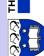

#### Lattice Viewports

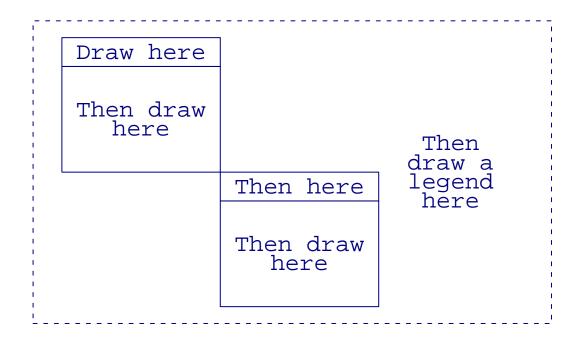

R base graphics works in a current plot region

Lattice graphics works in a current drawing region

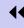

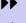

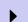

Back Close

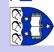

Normalised Parent Coordinates

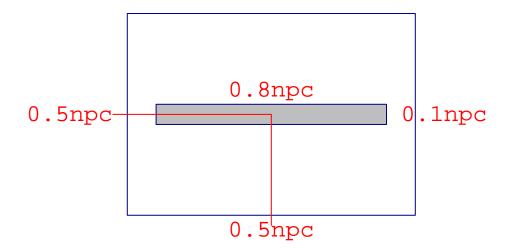

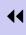

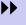

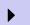

Back

• Physical coordinates (inches, cm, mm, ...)

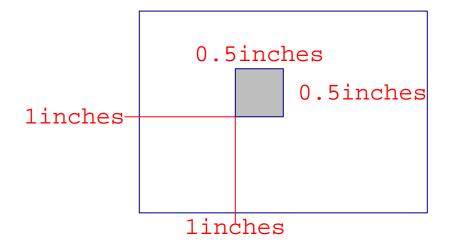

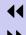

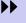

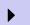

Back Close

- Native coordinates
- Character-based coordinates

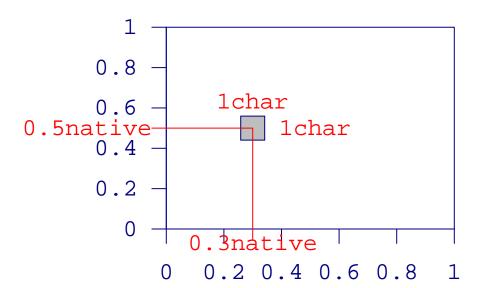

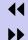

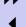

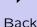

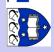

- Line-based coordinates
- String-width-based coordinates

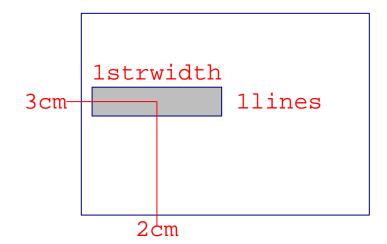

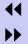

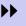

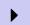

Back

### 5

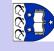

THE UNIVERSITY OF AUCKLAND

#### Lattice Layouts and Nesting Viewports

• Draw a "strip"

My Label

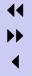

Back

## THE UNIVERSITY OF AUCKLAND NEW ZEALAND

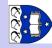

#### Lattice Layouts and Nesting Viewports

• Draw a "panel"

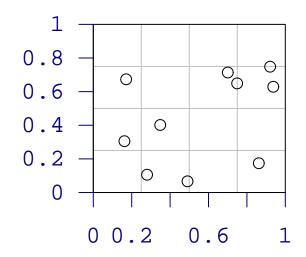

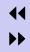

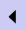

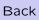

#### Lattice Layouts and Nesting Viewports

• Define an arrangement of strip and panel

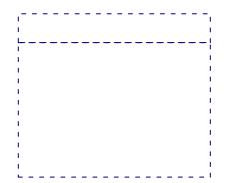

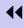

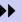

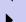

Back

# THE UNIVERSITY OF AUCKLAND NEW ZEALAND

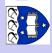

#### Lattice Layouts and Nesting Viewports

• Insert the strip

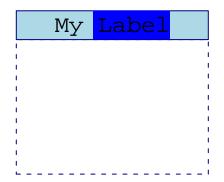

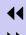

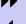

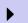

Back

### Lattice Layouts and Nesting Viewports

• Insert the panel

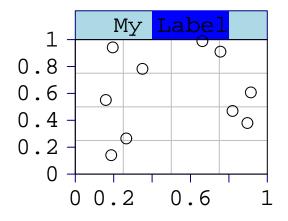

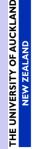

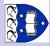

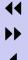

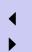

Back

## THE U

#### Lattice Layouts and Nesting Viewports

• Define an arrangement of plots plus a legend

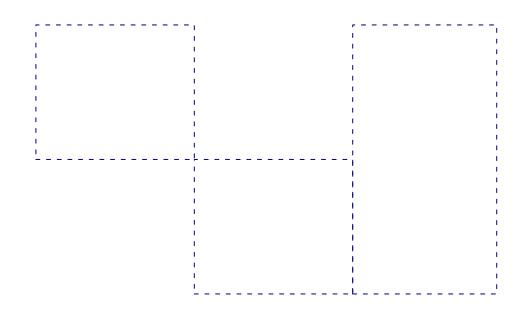

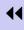

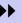

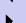

Back

#### Lattice Layouts and Nesting Viewports

• Insert the plot

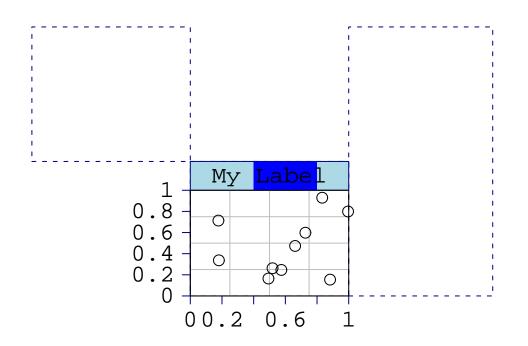

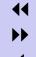

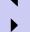

Back

#### Interaction and Customisation

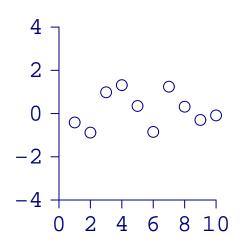

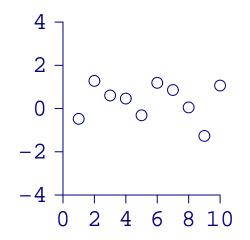

xa <- lxaxis()
ya <- lyaxis()</pre>

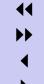

Back

#### Interaction and Customisation

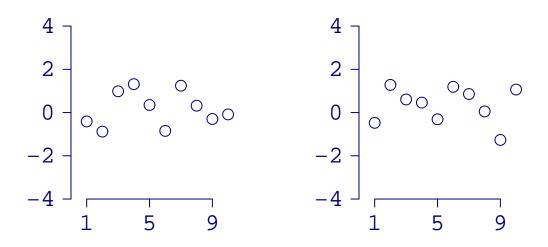

ledit(xa, at=c(1, 5, 9))

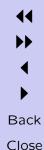

#### **Interaction and Customisation**

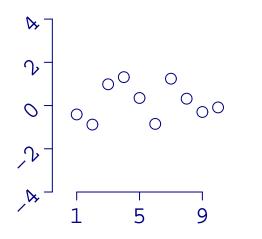

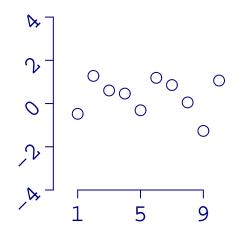

ledit(ya, "labels", rot=45)

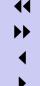

Back

Add power without sacrificing ease-of-use

THE UNIVERSITY OF AUCKLAND

NEW ZEALAND

• User objects are the same as system objects

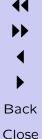

Add power without sacrificing ease-of-use

THE UNIV

User objects are the same as system objects

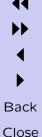

 Add power without sacrificing ease-of-use Lattice can be used "procedurally"

User objects are the same as system objects

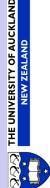

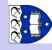

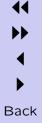

# THE UNIVERSITY OF AUCKLAN NEW ZEALAND

#### Extensibility and Ease-of-Use

Add power without sacrificing ease-of-use

Lattice can be used "procedurally"
ltext("hi")

• User objects are the same as system objects

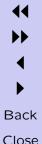

# THE UNIVERSITY OF AUCKLAN NEW ZEALAND

#### Extensibility and Ease-of-Use

Add power without sacrificing ease-of-use

Lattice can be used "procedurally"

ltext("hi")

Lattice can be used "object" ively

• User objects are the same as system objects

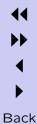

Add power without sacrificing ease-of-use

```
Lattice can be used "procedurally"
   ltext("hi")
Lattice can be used "object" ively
   txt <- ltext("hi", draw=F)</pre>
```

User objects are the same as system objects

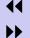

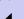

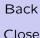

Add power without sacrificing ease-of-use

```
Lattice can be used "procedurally"
  ltext("hi")
Lattice can be used "object" ively
  txt <- ltext("hi", draw=F)</pre>
```

• User objects are the same as system objects

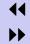

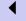

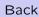

Add power without sacrificing ease-of-use

```
Lattice can be used "procedurally"

ltext("hi")

Lattice can be used "object" ively

txt <- ltext("hi", draw=F)
```

User objects are the same as system objects
 The user can write "procedurally"

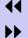

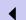

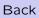

Add power without sacrificing ease-of-use

```
Lattice can be used "procedurally"

ltext("hi")

Lattice can be used "object" ively

txt <- ltext("hi", draw=F)
```

User objects are the same as system objects

```
The user can write "procedurally"
my.func <- function() { ltext("hi") }</pre>
```

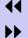

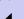

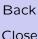

Add power without sacrificing ease-of-use

```
Lattice can be used "procedurally"

ltext("hi")

Lattice can be used "object" ively

txt <- ltext("hi", draw=F)
```

User objects are the same as system objects

```
The user can write "procedurally"

my.func <- function() { ltext("hi") }

The user can write "object" ively
```

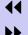

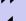

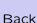

Add power without sacrificing ease-of-use

```
Lattice can be used "procedurally"

ltext("hi")

Lattice can be used "object"ively

txt <- ltext("hi", draw=F)
```

User objects are the same as system objects

```
The user can write "procedurally"
   my.func <- function() { ltext("hi") }
The user can write "object"ively
   my.func <- function() {
   txt <- ltext("hi", draw=F)
   box <- lrect(w=unit(1, "strwidth", "hi"), draw=F)
   lgrob(list(txt, box), "boxed.text") }</pre>
```

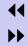

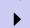

Back Close

Add power without sacrificing ease-of-use

```
Lattice can be used "procedurally"

ltext("hi")

Lattice can be used "object" ively

txt <- ltext("hi", draw=F)
```

User objects are the same as system objects

```
The user can write "procedurally"
```

```
my.func <- function() { ltext("hi") }</pre>
```

The user can write "object" ively

```
my.func <- function() {
txt <- ltext("hi", draw=F)
box <- lrect(w=unit(1, "strwidth", "hi"), draw=F)
lgrob(list(txt, box), "boxed.text") }</pre>
```

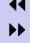

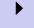

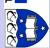

### **Rotating Viewports**

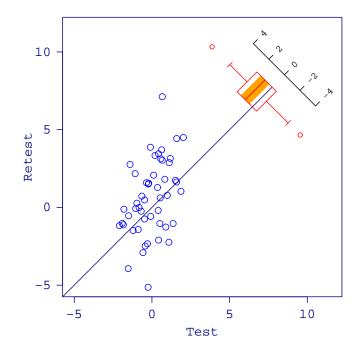

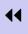

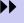

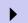

Back

#### Frames and Packing

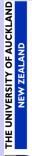

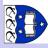

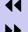

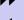

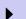

Back

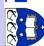

### Frames and Packing

lf <- lframe()</pre>

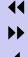

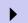

Back

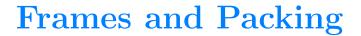

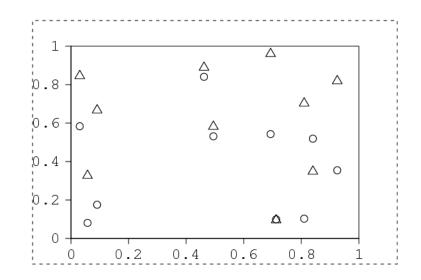

lf <- lframe()</pre>

lpack(lf, my.plot)

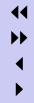

Back Close

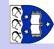

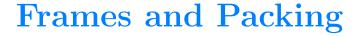

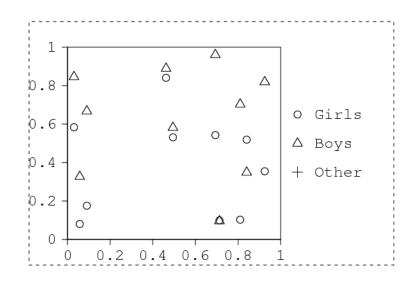

```
lf <- lframe()</pre>
lpack(lf, my.plot)
lpack(lf, my.legend, side="right")
```

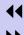

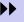

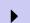

Back Close

- Support for Trellis-like layouts
- Editable graphical objects
- Trellis package being developed by Deepayan Sarkar
- Missing features: clipping, multiple devices, ...
- Lots of polish required
- Some features still highly experimental

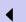

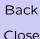

- Support for Trellis-like layouts
- Editable graphical objects
- Trellis package being developed by Deepayan Sarkar
- Missing features: clipping, multiple devices, ...
- Lots of polish required
- Some features still highly experimental

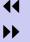

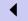

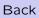

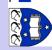

- Support for Trellis-like layouts
- Editable graphical objects
- Trellis package being developed by Deepayan Sarkar
- Missing features: clipping, multiple devices, ...
- Lots of polish required
- Some features still highly experimental

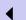

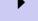

Back Close

- Support for Trellis-like layouts
- Editable graphical objects
- Trellis package being developed by Deepayan Sarkar
- Missing features: clipping, multiple devices, ...
- Lots of polish required
- Some features still highly experimental

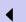

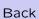

- Support for Trellis-like layouts
- Editable graphical objects
- Trellis package being developed by Deepayan Sarkar
- Missing features: clipping, multiple devices, ...
- Lots of polish required
- Some features still highly experimental

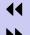

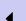

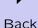

- Support for Trellis-like layouts
- Editable graphical objects
- Trellis package being developed by Deepayan Sarkar
- Missing features: clipping, multiple devices, ...
- Lots of polish required
- Some features still highly experimental

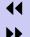

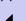

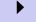

Back Close

- Support for Trellis-like layouts
- Editable graphical objects
- Trellis package being developed by Deepayan Sarkar
- Missing features: clipping, multiple devices, ...
- Lots of polish required
- Some features still highly experimental

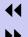

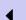

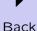

#### Some Lattice Examples

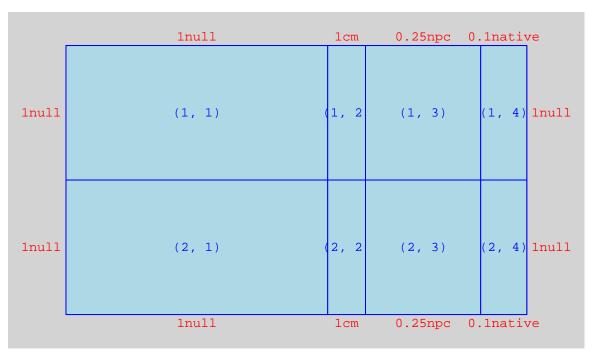

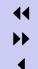

•

Back

#### Some Lattice Examples

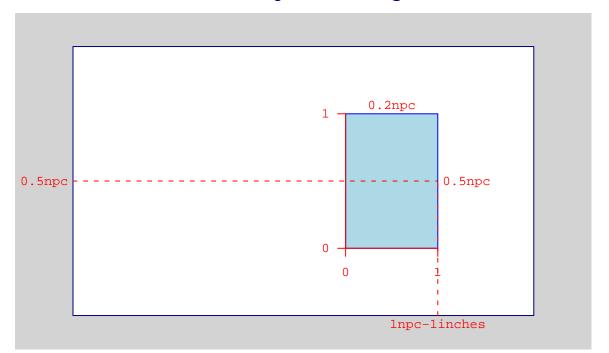

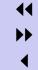

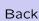

#### Some Lattice Examples

```
lshow.viewport(
  lviewport(layout.pos.row=2:3, layout.pos.col=2),
  llayout(4, 3))
```

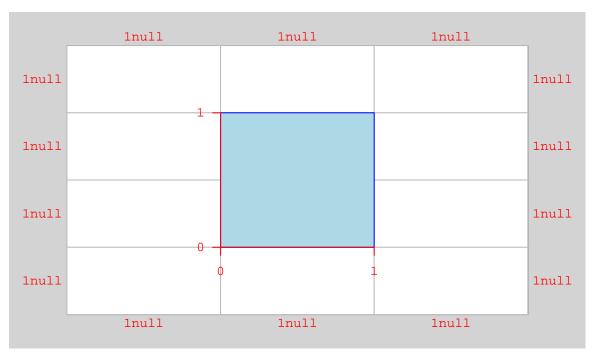

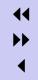

Back

### \(\alpha\) \(\sigma\) \(\sigma\)

#### Some Lattice Examples

Deepayan Sarkar's Trellis package

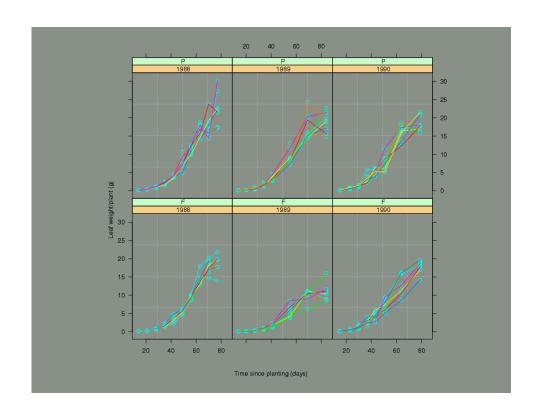

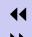

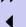

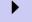

Back

# THE UNIVERSITY OF AUCKLAND NEW ZEALAND

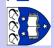

#### Some Lattice Examples

Deepayan Sarkar's Trellis package

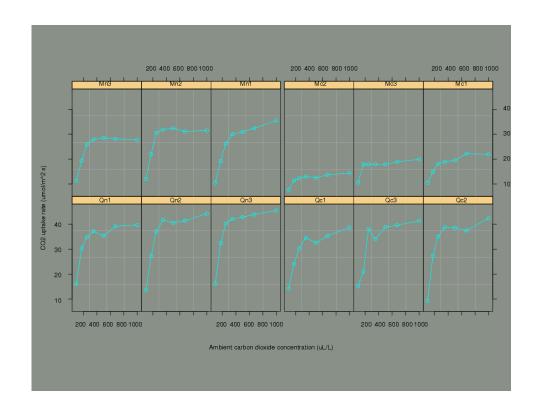

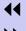

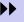

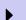

Back

# THE UNIVERSITY OF AUCKLAND NEW ZEALAND

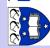

#### Some Lattice Examples

Deepayan Sarkar's Trellis package

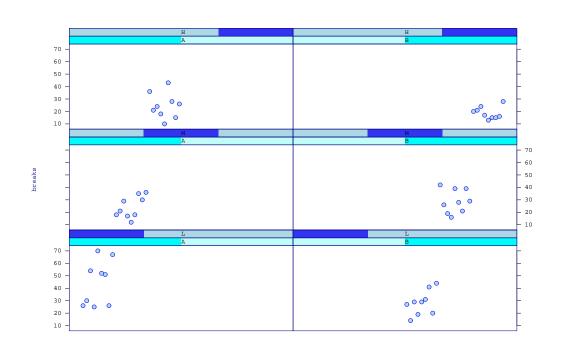

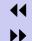

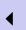

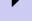

Back

#### Acknowledgements

Luke Tierney

R external references and R profiling

• Kurt Hornik (et al. ?)

R CMD build/check/INSTALL, codoc, ...

• Brian Ripley

R Graphics API

Duncan Temple Lang

early development in Java

Deepayan Sarkar

Trellis

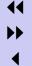

Back